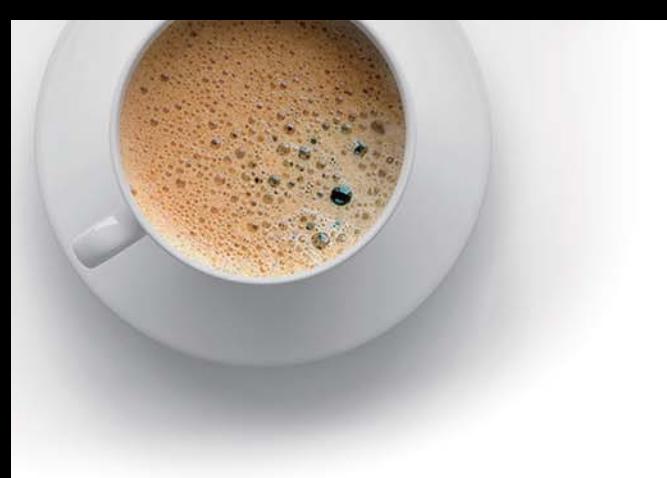

# EndExam

Accurate study guides, High passing rate!

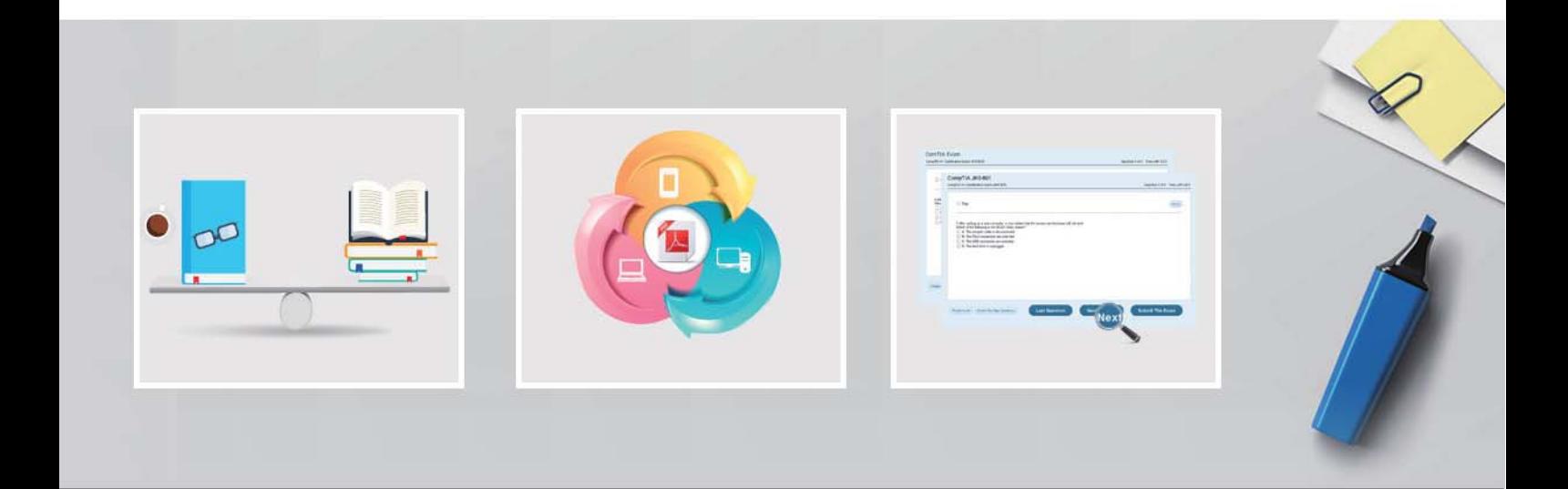

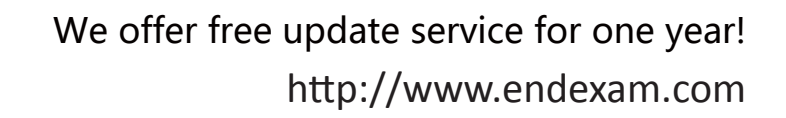

## **Exam** : **C9510-819**

## **Title** : Rational Application Developer V8 Associate

## **Version** : DEMO

- 1.What is the annotation for local interface?
- A. @local
- B. @localInterface
- C. @Interface
- D. @ejbLocal

#### **Answer:** A

2.Which two are Session Bean interfaces.? (Choose two.)

- A. local interface
- B. remote interface
- C. provider interface
- D. external interface
- **Answer:** A,B

3.A developer needs to check the state of one of the JSF Managed Beans when an application is paused. Although all Managed Beans (and other scoped objects) can be found by looking at the FacesContext object available in the Variables view, finding the objects this way can be difficult and time consuming. What is the simplest way for a developer to check the state of scoped objects and view attributes? A. create matches for scoped objects and view attributes and view the values at the Expression window B. print the report of the scoped objects and view attributes, then filter the scoped object out of the list C. execute the pauseTime.bat under the install root/eclipse/plug-ins/scopedValue, which will print the values of the scoped objects and view attributes

D. enable the runtime JVMPI values for the variables

#### **Answer:** A

4.A developer needs to debug an application. What can the developer do to get the debug perspective on Rational Application Developer?

A. select Window -> Open Perspective -> (Other) -> Debug

B. select Window -> New Perspective -> Open -> Debug

- C. select Window -> Debug
- D. select Window -> Application -> Open -> Debug
- **Answer:** A

5.What is an example of an application component type?

- A. Applet
- B. Web Module
- C. Resource Adapter
- D. Deployment Descriptor

### **Answer:** A